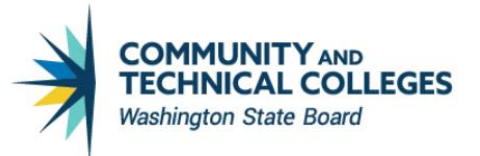

## Data Dump Queries

Data Dump queries may be useful to query developers for studying record details or to developers or end users to use for data analysis. We recommend data dump queries in the Production College Development environment (PCD) for studying record details and in Production (PRD) for data analysis.

## PCD Environment Data Dump Queries

- Query developers are encouraged to create their own data dump queries in PCD to be kept in PCD for reviewing table data.
	- o Query name: Sample: DEV\_DD\_PAY\_EARNINGS
		- DEV\_ use DEV at beginning of query name to insure that the query isn't overwritten during a PCD refresh
		- DD indicates this is a Data Dump query
		- Table name the name of the table
	- o Folder name is DATA DUMP
	- o Criteria for a data dump query
		- Must contain only one table
		- All fields are included in output
		- Prompts are kept to a minimum and must include
			- o Institution or business unit or company or setid using the secure prompt table record
			- o Date range
		- Selection criteria is created for prompt fields only
	- o Query properties

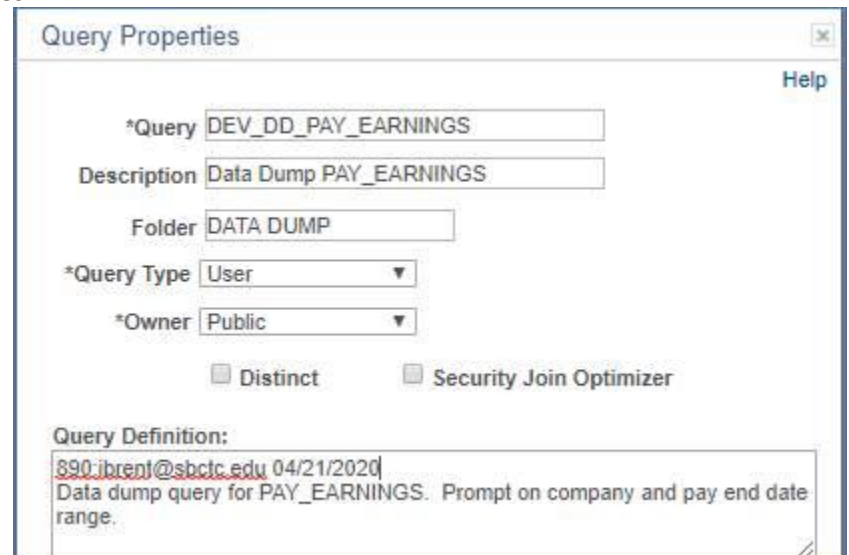

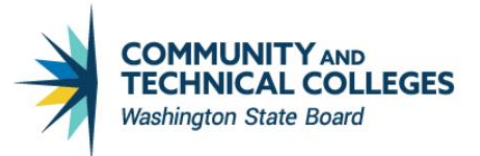

## PRD Environment Data Dump Queries

- Data dump queries moved to production should be used for data research purposes.
- These queries contain large amounts of data and include all fields from the dumped table.
- Before requesting a data dump query verify that there isn't one already available.
- If a production data dump query is not available and is needed immediately to research production related issues, a data dump query request can be submitted to data services via the ticketing system.
	- $\circ$  The subject must start with "DATA DUMP followed by the table name
	- o Include the reason for the request.
	- $\circ$  Include a statement as to whether a data dump query was available.

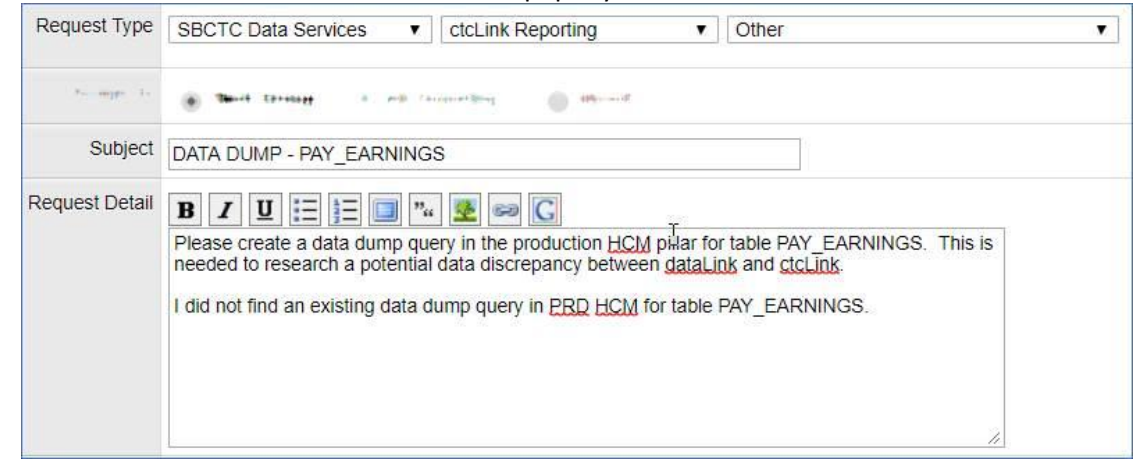

- The data services team will create the data dump query as soon as possible and then notify the client when it is ready in production.
	- o The turnaround time should be 2 hours or less.
- Standards use for a production data dump query will be similar to those used in PCD.
	- o Query name: Sample: QHC\_DD\_PAY\_EARNINGS
		- QXX\_ XX identifies the pillar (QCS, QFS, QHC)
		- DD\_ indicates this is a Data Dump query
		- Table name the name of the table
	- o Folder name is DATA DUMP
	- o Criteria for a data dump query
		- Must contain only one table
		- All fields are included in output
		- Prompts are kept to a minimum and must include
			- Institution or business unit or company or setid using the secure prompt table record
			- Date range
		- Selection criteria is created for prompt fields only
- Some tables may be an exception to the above listed criteria in that the standard prompts used. In that case development of the data dump query may take longer than the 2 hour turnaround timeframe.
	- $\circ$  Some tables may need to be joined to a "parent" table to limit institutional data
	- $\circ$  Some tables may not need the standard prompts since they do not contain institutional identifiable data.

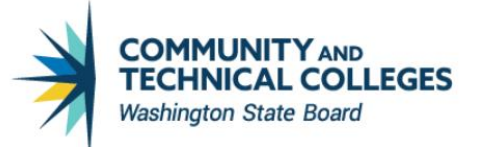

o Queries without prompts needs to be communicated to Tami so she can add it to the list of queries that do not contain institution prompts.